**Il dl n. 91/2014, noto come "decreto competitività", convertito in legge n. 116/2014 ha introdotto un'agevolazione a favore delle imprese che a decorrere dal 25 giugno 2014 e fino al 30 giugno 2015 investono nel territorio dello Stato Italiano in nuovi beni strumentali per un importo unitario almeno pari a 10.000 euro (diecimila euro).** Il beneficio consiste in un credito di imposta riconosciuto nella misura del 15% da calcolarsi sulla differenza tra le spese sostenute in nuovi beni strumentali dal valore unitario di diecimila euro e la media delle spese sostenute per investimenti dello stesso genere nei cinque periodi di imposta precedenti. Il Legislatore ha previsto la facoltà di escludere dal calcolo della media il periodo in cui l'investimento è stato maggiore.

L'Agenzia delle entrate con circolare n. 5/E del 19 febbraio 2015 ha precisato che «al fine di garantire l'omogeneità dei valori comparati, i criteri adottati per l'individuazione e il computo degli investimenti rientranti nella previsione agevolativa valgono anche per gli investimenti degli esercizi precedenti». **In altri termini, nel computo della media dovranno rientrare solo i beni strumentali acquistati nei cinque periodi precedenti con valore unitario almeno pari a euro diecimila.**

La circolare n. 44/E emanata dall'Agenzia delle entrate nel 2009 in occasione della Tremonti Ter delinea l'ambito oggettivo dell'agevolazione, specificando che essa attiene tutti i beni compresi nella [divisione 28 della Tabella ATECO,](http://www.lslex.com/bin/Allegato_decr._competitivit-_tabella_28_-_ateco.pdf) nonché i componenti e le parti indispensabili per il funzionamento dei beni complessi, ancorché non inclusi nella suddetta divisione (es. computer, software) e che, secondo quanto specificato dalla stessa Agenzia con successiva Circolare n. 91/E del 2010, costituiscono al contempo normale dotazione del bene agevolabile. Infatti, in riferimento alla limitazione del valore, l'Amministrazione finanziaria, sulla base dei precedenti chiarimenti forniti nel corso del 2009, afferma che la verifica della soglia di 10.000 euro non sia eseguita in modo atomistico, ma tenendo presente anche le normali dotazioni del bene strumentale e le parti accessorie indispensabili per il funzionamento (esempio: una fattura di 1000 euro potrebbe riferirsi a una componente indispensabile di un bene dal valore di 10.000 euro, rientrando così nel computo del bonus in oggetto).

**Ai sensi delle disposizioni di cui all'articolo 109 del TUIR, l'acquisizione dei beni si intende sostenuta alla data della consegna o spedizione del bene**, ovvero alla data in cui si verifica l'effetto costitutivo della proprietà o di altro diritto reale. Per esemplificare, nel caso di acquisto mediante leasing con opzione di acquisto finale del bene, a nulla rileva la data di stipula del contratto di locazione, essendo l'elemento cruciale l'entrata del bene in azienda.

Per quanto attiene l'ambito soggettivo, l'articolo 18 comma 1 del suddetto decreto estende l'agevolazione ai soli soggetti titolari di reddito di impresa, escludendo i lavoratori autonomi. A tal proposito con Circolare del 26 novembre 2014, Confindustria ha precisato che potranno godere dell'agevolazione anche le stabili organizzazioni con sede in Italia di soggetti esteri, nonché gli enti non commerciali in relazione agli investimenti destinati all'esercizio di attività commerciali.

I chiarimenti di Confindustria riguardano anche la cumulabilità del trattamento agevolativo con altri incentivi riconosciuti dal nostro ordinamento, ossia:

La c.d. Sabatini "bis", agevolazione erogata sotto forma di contributo sugli incentivi dei finanziamenti stipulati per l'acquisto di alcuni macchinari (dl n. 69/2013);

L'agevolazione sulle spese di riqualificazione e miglioramento delle strutture ricettive turistico-alberghiere (dl n. 83/2014)

Credito di imposta per attività di ricerca e sviluppo che prevede tra i costi ammissibili le quote di ammortamento delle spese si acquisizione o utilizzazione di strumenti e attrezzature di laboratorio, alcune delle quali rientranti nella summenzionata divisione 28 della Tabella ATECO 2007. **Il beneficio fiscale può essere fruito a partire dal 01.01 del secondo anno successivo al periodo dell'investimento, suddiviso in tre rate annuali (1/3 del credito totale) ed è utilizzabile in compensazione dei debiti tributari e previdenziali tramite modello F24 senza alcun limite.** Secondo quanto chiarito dall'Agenzia delle Entrate non si applica neanche il limite generale di compensabilità dei crediti di imposta e contributi di cui all'articolo 34 della legge 23 dicembre 200, n. 388, pari a euro 700.000 a decorrere dal 01.01.2014. Nel caso in cui, la quota annuale del credito d'imposta – o una parte della stessa – non possa essere compensata, per motivi di incapienza, nell'esercizio in cui diviene disponibile, la medesima potrà essere utilizzata già nel successivo periodo d'imposta, secondo le ordinarie modalità di gestione del credito, sommandosi così alla quota fruibile a partire da tale esercizio (C.M. n. 5/E/2015, par. 5).

**Per quanto attiene gli effetti sul bilancio di esercizio, il credito di imposta deve essere rilevato nelle attività (dare) dello stato patrimoniale alla voce "crediti tributari esigibili oltre l'esercizio" (voce C) II 4-bis) con contropartita (avere) nella voce dei proventi non imponibili (voce A5) del conto economico**. La circolare IRDCED n. 15/2013 e Confindustria

hanno precisato che il valore del bene va rettificato mediante i risconti passivi in base alla sua vita utile, analogamente ai contributi conto impianti. In altre parole in avere dello stato patrimoniale, alla voce "contributi conto impianti" sarà da imputare la quota parte dell'ammortamento dei beni oggetto dell'agevolazione, mentre la restante parte (differenza del credito di imposta e del valore iscritto nella voce "contributi conto impianti") sarà da imputare tra i risconti passivi. Il suddetto comportamento contabile consente di rispettare il principio di correlazione tra le aree A) e B) del conto economico, ovvero tra il provento derivante dal credito d'imposta e le quote di ammortamento sugli investimenti agevolati.

Inoltre, per la sua natura il credito è fiscalmente irrilevante ai fini IRES e IRAP, costituendo pertanto una variazione in diminuzione nella determinazione della base imponibile ai fini impositivi.

## **Esempio di calcolo**

La società Alfa Spa costituita nel 2008 presenta la seguente situazione

Anno 2008:investimenti per 90.000 euro

Anno 2009: investimenti 70.000 euro di cui agevolabili 20.000 euro

Anno 2010: investimenti per 5.000 euro, non agevolabili dato il non raggiungimento del limite

Anno 2011: investimenti per 95.000 euro, di cui agevolabili 15.000

Anno 2012: investimenti per 15.000 euro, di cui agevolabili 30.000

Anno 2013 investimenti per 75.000 euro, di cui agevolabili 60.000

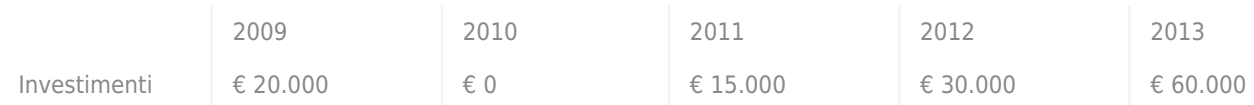

## Nel 2014 la società effettua investimenti in beni strumentali nuovi per 60.000 euro

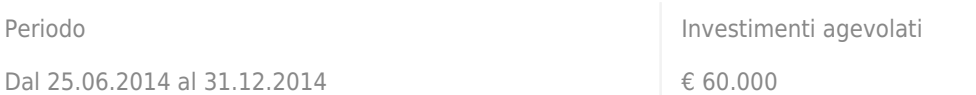

Nel computo della media si decide di escludere l'investimento effettuato nel 2013 in quanto è quello di ammontare più alto.

MEDIA DI RIFERIMENTO: (20.000+0+15.000+30.000)/4= 16.250 euro BASE DI CALCOLO AGEVOLAZIONE: 60.000-16.250= 43.750 euro CREDITO DI IMPOSTA: 43.750\*15%= 6.562,50 euro CREDITOTOTALE UTILIZZABILE IN COMPENSAZIONE IN F24 A PARTIRE DAL 01.01.2016 è pari a 6562,50 euro Credito 01.01.2016: 1/3 di 6562,50 euro = 2.187,50 Credito 01.01.2017 1/3 di 6562,50 euro = 2.178,50 (con possibilità di utilizzare credito "avanzato" nel 2016 per incapienza) Credito 01.01.2018 1/3 di 6562,50 euro = 2.178,50

## **[Carmen Di Stani](http://moodle.adaptland.it/mod/page/view.php?id=12926)**

Scuola di dottorato in Formazione della persona e mercato del lavoro

ADAPT, Università degli Studi di Bergamo

@Carmendst89

Scarica il pdf

**Ricerca**